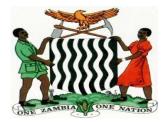

## MINISTRY OF EDUCATION, SICENCE, VOCATIONAL AND EARLY EDUCATION

#### NORTHERN PROVINCE JUNIOR SECONDARY

### COMPUTER STUDIES

#### ANNUAL SCHEMES OF WORK FOR GRADE 9

| NAME OF SCHOOL:  |  |
|------------------|--|
| NAME OF TEACHER: |  |
| CLASS/CLASES:    |  |
| TS NUMBER:       |  |

#### **Assessment Scheme**

The assessment framework utilises various types of continuous assessment strategies. This is meant to determine learners' competences in the CS outcomes presented here. It is desired that the teacher as much as possible utilise assessment strategies that promote active learning by the learner. The case in point includes portfolios, observation sheets (to gauge certain competences), written assignments and reports, presentations, projects and experiments.

Computer Studies is a practical subject and as such this syllabus places a lot of emphasis on the use of common application packages. Object oriented programming languages will not be examined at this level. It will therefore the schools' responsibility to ensure that relevant equipment and software needed by learners to meet the minimum requirements for assessment purposes are acquired.

The final assessment of Computer Studies is divided into two sections

- 1. Theory (Paper 1) (External assessment by the examination board): 60%
- 2. Practical (Paper 2) (External assessment by the examination board): 40%

Computer Studies assessment at junior secondary school level covers the six categories of Bloom's Taxonomy with their respective weightings on Assessment Objectives (AOs) as shown below:

| Paper          | Levels of Assessment             | Weighting on AOs | TOTAL MARKS |
|----------------|----------------------------------|------------------|-------------|
|                | Knowledge and Comprehension      | 25%              | 60          |
| PAPER 1        | Analysis (Analytical Skills) 11% |                  | 60          |
|                | Application (Hands on Skills)    | 57%              | 40          |
| PAPER 2        | Synthesis and Evaluation         | 7%               | 40          |
| Total Marks of | Paper1 and Paper 2               |                  | 100%        |

The weightings of the subject will be done against Assessment Objectives (AOs) and these are drawn from the whole junior secondary school syllabus. It is therefore important that the teacher well balances the teaching of the content of the subject accordingly.

## <u>TERM 1</u>

| WEEK<br>NO. | DATE BEG. | TOPIC &TEACHING<br>OBJECTIVES                                                                                                    | TEACHING AIDS                                                                                                    | REFERENCES                                                                                                    | METHODOLOGY                                                                                                    | EVALUATION                                                                              |
|-------------|-----------|----------------------------------------------------------------------------------------------------|----------------------------------------------------------------------------------------------------|----------------------------------------------------------------------------------------------------|----------------------------------------------------------------------------------------------------|-----------------------------------------------------------------------------------------|
| 1           |           | PRODUCTIVITY TOOLS (WORD<br>PROCESSING): Document creation, setup<br>and layout<br>- Use the tab key to indent the<br>first line of the paragraph<br>- Demonstrate competence in<br>creating tables, inserting and<br>deleting rows and columns<br>- Insert objects (e.g. Clip art,<br>mathematical formula etc)                                                                                                    | <ul> <li>Chalk board</li> <li>Overhead projector</li> <li>Personal Computers</li> <li>Computer peripherals</li> <li>Charts</li> <li>Still Images</li> <li>Motion Images (videos)</li> </ul> |                                                                                                    | <ul> <li>Verbal Exposition</li> <li>Recitation</li> <li>Class discussion</li> <li>Group discussion</li> <li>Demonstrations</li> <li>Presentations</li> <li>Interviews</li> <li>Field trip</li> </ul>                     | <ul> <li>Exercises</li> <li>Homework</li> <li>Assignment</li> <li>Recitation</li> </ul> |
| 2           |           | PRODUCTIVITY TOOLS (WORD<br>PROCESSING) : Search and replace<br>and Copying text from other<br>document window<br>- Use the search command<br>to locate specified text<br>quickly in a document<br>- Use the search and replace<br>command to carry out<br>replacement of specified<br>text quickly in a document<br>- Copy blocks of text from<br>one document window to<br>another<br>PRODUCTIVITY TOOLS (WORD<br>PROCESSING) : Pagination, Page<br>formatting, Finding and file retrieval | <ul> <li>Chalk board</li> <li>Overhead projector</li> <li>Personal Computers</li> <li>Computer peripherals</li> <li>Charts</li> <li>Still Images</li> <li>Motion Images (videos)</li> </ul> | <ul> <li>Computer studies<br/>Compiled Notes for<br/>Northern Province</li> <li>ECDL Advanced Learning<br/>Software</li> <li>http://www.bbc.co.uk/bit<br/>esize/standard/computing<br/>/computer_systems</li> </ul> | <ul> <li>Verbal Exposition</li> <li>Recitation</li> <li>Class discussion</li> <li>Group discussion</li> <li>Demonstrations</li> <li>Presentations</li> <li>Case study</li> <li>Interviews</li> <li>Field trip</li> </ul> | <ul> <li>Exercises</li> <li>Homework</li> <li>Assignment</li> <li>Recitation</li> </ul> |

|   | <ul> <li>Demonstrate insertion of<br/>page numbers of any given<br/>format</li> <li>Insert page and section<br/>breaks to organise text in<br/>a document</li> </ul>                                                                                                    |                                                                                                    |                                                                                                    |                                                                                                    |                                                                                       |
|---|----------------------------------------------------------------------------------------------------|----------------------------------------------------------------------------------------------------|----------------------------------------------------------------------------------------------------|----------------------------------------------------------------------------------------------------|---------------------------------------------------------------------------------------|
| 3 | <ul> <li>PRODUCTIVITY TOOLS (WORD</li> <li>PROCESSING) : Pagination, Page</li> <li>formatting, Finding and file retrieval</li> <li>Use the page set up</li> <li>command to set margins,</li> <li>paper size and page</li> <li>orientation</li> <li>Demonstrate ability to</li> <li>save file to a specified</li> <li>storage drive or device</li> <li>Navigate to a particular</li> <li>drive and retrieve a</li> <li>specific file</li> <li>Delete file(s) and retrieve</li> <li>from the recycle bin</li> </ul> | <ul> <li>Chalk board</li> <li>Overhead projector</li> <li>Personal Computers</li> <li>Computer peripherals</li> <li>Charts</li> <li>Still Images</li> <li>Motion Images (videos)</li> </ul> | <ul> <li>Computer studies<br/>Compiled Notes for<br/>Northern Province</li> <li>ECDL Advanced Learning<br/>Software</li> <li>http://www.bbc.co.uk/bit<br/>esize/standard/computin<br/>g/computer_systems</li> </ul> | <ul> <li>Verbal Exposition</li> <li>Recitation</li> <li>Class discussion</li> <li>Group discussion</li> <li>Demonstrations</li> <li>Presentations</li> <li>Case study</li> <li>Interviews</li> <li>Field trip</li> </ul> | <ul> <li>Exercises</li> <li>Homework</li> <li>Assignee</li> <li>Recitation</li> </ul> |

| 4 | <ul> <li>PRODUCTIVITY TOOLS (SPREAD<br/>SHEETS): Amending a spread sheet<br/>and Formatting cells <ul> <li>Insert and delete columns<br/>and rows as required</li> <li>Change column width and<br/>row height as required</li> <li>Change text orientation<br/>within a cell</li> </ul> </li> <li>PRODUCTIVITY TOOLS (SPREAD<br/>SHEETS): Sorting and filtering data<br/>Using Formula and Functions. <ul> <li>Change text orientation<br/>within a cell</li> </ul> </li> <li>Sort and filter data as<br/>specified</li> </ul> | <ul> <li>Chalk board</li> <li>Overhead projector</li> <li>Personal Computers</li> <li>Computer peripherals</li> <li>Charts</li> <li>Still Images</li> <li>Motion Images (videos)</li> </ul> | <ul> <li>Computer studies<br/>Compiled Notes for<br/>Northern Province</li> <li>ECDL Advanced Learning<br/>Software</li> <li>http://www.bbc.co.uk/bit<br/>esize/standard/computin<br/>g/computer_systems</li> </ul> | <ul> <li>Verbal Exposition</li> <li>Recitation</li> <li>Class discussion</li> <li>Group discussion</li> <li>Demonstrations</li> <li>Presentations</li> <li>Case study</li> <li>Interviews</li> <li>Field trip</li> </ul> | <ul> <li>Exercises</li> <li>Homework</li> <li>Assignment</li> <li>Recitation</li> </ul> |
|---|----------------------------------------------------------------------------------------------------|----------------------------------------------------------------------------------------------------|----------------------------------------------------------------------------------------------------|----------------------------------------------------------------------------------------------------|-----------------------------------------------------------------------------------------|
| 5 | PRODUCTIVITY TOOLS (SPREAD<br>SHEETS): Sorting and filtering data<br>Using Formula and Functions.<br>- Enter data, numbers and<br>apply more advanced<br>formula.<br>- Change percentage<br>specification to print a<br>given spread sheet                                                                                                    | <ul> <li>Chalk board</li> <li>Overhead projector</li> <li>Personal Computers</li> <li>Computer peripherals</li> <li>Charts</li> <li>Still Images</li> <li>Motion Images (videos)</li> </ul> | <ul> <li>Computer studies<br/>Compiled Notes for<br/>Northern Province</li> <li>ECDL Advanced Learning<br/>Software</li> <li>http://www.bbc.co.uk/bit<br/>esize/standard/computin<br/>g/computer</li> </ul>         | <ul> <li>Verbal Exposition</li> <li>Recitation</li> <li>Class discussion</li> <li>Group discussion</li> <li>Demonstrations</li> <li>Presentations</li> <li>Case study</li> <li>Interviews</li> <li>Field trip</li> </ul> | <ul> <li>Exercises</li> <li>Homework</li> <li>Assignment</li> <li>Recitation</li> </ul> |
| 6 | Mid – term tests                                                                                                    | -                                                                                                    | -                                                                                                    | - Case Study                                                                                                    | - Tests                                                                                 |
| 7 | PRODUCTIVITY TOOLS (SPREAD<br>SHEETS): Charts<br>- Use chart wizard to create<br>bar, line and pie charts of<br>selected data<br>- Print a chart                                                                                                    | <ul> <li>Chalk board</li> <li>Overhead projector</li> <li>Personal Computers</li> <li>Computer peripherals</li> <li>Charts</li> <li>Still Images</li> <li>Motion Images (videos)</li> </ul> | <ul> <li>Computer studies</li> <li>Compiled Notes for</li> <li>Northern Province</li> <li>ECDL Advanced Learning</li> <li>Software</li> <li>Mr B. Mwanza Class</li> <li>Notes.</li> </ul>                           | <ul> <li>Verbal Exposition</li> <li>Recitation</li> <li>Class discussion</li> <li>Group discussion</li> <li>Demonstrations</li> <li>Presentations</li> <li>Case study</li> </ul>                                         | <ul> <li>Exercises</li> <li>Homework</li> <li>Assignment</li> <li>Recitation</li> </ul> |

| 8  | PRODUCTIVITY TOOLS<br>(POWERPOINT): Formatting and<br>PowerPoint Objects<br>- Use Animation Schemes<br>and Custom Animation<br>- Apply Headers & Footers<br>- Work with Slide Master<br>- Insert and Animate Images<br>- Insert a Chart                                                       | <ul> <li>Chalk board</li> <li>Overhead projector</li> <li>Personal Computers</li> <li>Computer peripherals</li> <li>Charts</li> <li>Still Images</li> <li>Motion Images (videos)</li> </ul> | <ul> <li>http://www.bbc.co.uk/bit<br/>esize/standard/computin<br/>g/computer</li> <li>Computer studies<br/>Compiled Notes for<br/>Northern Province</li> <li>ECDL Advanced Learning<br/>Software</li> <li>http://www.bbc.co.uk/bit<br/>esize/standard/computin<br/>g/computer</li> </ul> | <ul> <li>Interviews</li> <li>Field trip</li> <li>Verbal Exposition</li> <li>Recitation</li> <li>Class discussion</li> <li>Group discussion</li> <li>Demonstrations</li> <li>Presentations</li> <li>Case study</li> <li>Interviews</li> <li>Field trip</li> </ul> | <ul> <li>Exercises</li> <li>Homework</li> <li>Assignment</li> <li>Recitation</li> </ul> |
|----|----------------------------------------------------------------------------------------------------|----------------------------------------------------------------------------------------------------|----------------------------------------------------------------------------------------------------|----------------------------------------------------------------------------------------------------|-----------------------------------------------------------------------------------------|
| 9  | PRODUCTIVITY TOOLS<br>(POWERPOINT): Formatting and<br>PowerPoint Objects<br>- Use Drawing Tools and<br>Shapes on Slides<br>- Select, Rotate and Flip<br>Objects<br>- Arrange and Distribute<br>Objects<br>- Change Object Colours<br>- Import Images<br>- Select the Correct Output<br>Format | <ul> <li>Chalk board</li> <li>Overhead projector</li> <li>Personal Computers</li> <li>Computer peripherals</li> <li>Charts</li> <li>Still Images</li> <li>Motion Images (videos)</li> </ul> | <ul> <li>Computer studies<br/>Compiled Notes for<br/>Northern Province</li> <li>ECDL Advanced Learning<br/>Software.</li> <li>http://www.bbc.co.uk/bit<br/>esize/standard/computin<br/>g/computer</li> </ul>                                                                             | <ul> <li>Verbal Exposition</li> <li>Recitation</li> <li>Class discussion</li> <li>Group discussion</li> <li>Demonstrations</li> <li>Presentations</li> <li>Case study</li> <li>Interviews</li> <li>Field trip</li> </ul>                                         | <ul> <li>Exercises</li> <li>Homework</li> <li>Assignment</li> <li>Recitation</li> </ul> |
| 10 | PRODUCTIVITY TOOLS<br>(POWERPOINT): Slide Shows<br>- Set up a Slide Show<br>- Apply Slide Transitions<br>- Run the Presentation<br>- Print Slides,                                                                                                    | <ul> <li>Chalk board</li> <li>Overhead projector</li> <li>Personal Computers</li> <li>Computer peripherals</li> <li>Charts</li> <li>Still Images</li> <li>Motion Images (videos)</li> </ul> | <ul> <li>Computer studies</li> <li>Compiled Notes for</li> <li>Northern Province</li> <li>ECDL Advanced Learning<br/>Software</li> <li>http://www.bbc.co.uk/bit<br/>esize/standard/computin<br/>g/computer</li> </ul>                                                                    | <ul> <li>Verbal Exposition</li> <li>Recitation</li> <li>Class discussion</li> <li>Group discussion</li> <li>Demonstrations</li> <li>Presentations</li> <li>Case study</li> <li>Interviews</li> </ul>                                                             | <ul> <li>Exercises</li> <li>Homework</li> <li>Assignment</li> <li>Recitation</li> </ul> |

| 11 | <ul> <li>Designing of Presentation<br/>and Handouts</li> <li>PRODUCTIVITY TOOLS (DESKTOP<br/>PUBLISHING): Charts, Diagrams and<br/>pictures         <ul> <li>Add charts, diagrams and<br/>pictures Edit, resize and<br/>crop charts, diagrams and<br/>pictures</li> <li>Demonstrate how to wrate<br/>text around charts,<br/>diagrams and pictures</li> <li>-</li> </ul> </li> </ul> | <ul> <li>Chalk board</li> <li>Overhead projector</li> <li>Personal Computers</li> <li>Computer peripherals</li> <li>Charts</li> <li>Still Images</li> <li>Motion Images (videos)</li> </ul> | <ul> <li>Computer studies<br/>Compiled Notes for<br/>Northern Province</li> <li>ECDL Advanced Learning<br/>Software</li> <li>Mr B. Mwanza Class<br/>Notes.</li> <li>http://www.bbc.co.uk/bit<br/>esize/standard/computin<br/>g/computer</li> </ul> | <ul> <li>Field trip</li> <li>Verbal Exposition</li> <li>Recitation</li> <li>Class discussion</li> <li>Group discussion</li> <li>Demonstrations</li> <li>Presentations</li> <li>Case study</li> <li>Interviews</li> <li>Field trip</li> </ul> | <ul> <li>Exercises</li> <li>Homework</li> <li>Assignment</li> <li>Recitation</li> </ul> |
|----|----------------------------------------------------------------------------------------------------|----------------------------------------------------------------------------------------------------|----------------------------------------------------------------------------------------------------|----------------------------------------------------------------------------------------------------|-----------------------------------------------------------------------------------------|
| 12 | End of Term Tests                                                                                                    | -                                                                                                    | -                                                                                                    | - Case Study                                                                                                    | - Tests                                                                                 |
| 13 | End of Term Tests                                                                                                    | -                                                                                                    | -                                                                                                    | - Case Study                                                                                                    | - Tests                                                                                 |

## <u>TERM 2</u>

| WEEK     | DATE BEG. | TOPIC & TEACHING                                                                                                    | TEACHING AIDS                                                                                                    | REFERENCES                                                                                                    | METHODOLOGY                                                                                                    | EVALUATION                                                                              |
|----------|-----------|----------------------------------------------------------------------------------------------------|----------------------------------------------------------------------------------------------------|----------------------------------------------------------------------------------------------------|----------------------------------------------------------------------------------------------------|-----------------------------------------------------------------------------------------|
| NO.<br>1 |           | OBJECTIVES<br>PRODUCTIVITY TOOLS (DESKTOP<br>PUBLISHING): Text wrapping and<br>Importing<br>- Import text from other<br>programs (word<br>processor and<br>spreadsheet)<br>- Import charts,<br>diagrams and pictures<br>from other programs | <ul> <li>Chalk board</li> <li>Overhead projector</li> <li>Personal Computers</li> <li>Computer peripherals</li> <li>Charts</li> <li>Still Images</li> <li>Motion Images (videos)</li> </ul> |                                                                                                    | <ul> <li>Verbal Exposition</li> <li>Recitation</li> <li>Class discussion</li> <li>Group discussion</li> <li>Demonstrations</li> <li>Presentations</li> <li>Interviews</li> <li>Field trip</li> </ul>                     | <ul> <li>Exercises</li> <li>Homework</li> <li>Assignment</li> <li>Recitation</li> </ul> |
| 2        |           | PRODUCTIVITY TOOLS (DESKTOP<br>PUBLISHING): Manipulatio n of<br>predesigned templates, Colours,<br>Fonts and pictures<br>- Create calendars, notices,<br>fliers, brochures,                                                                 | <ul> <li>Chalk board</li> <li>Overhead projector</li> <li>Personal Computers</li> <li>Computer peripherals</li> <li>Charts</li> <li>Still Images</li> <li>Motion Images (videos)</li> </ul> | <ul> <li>Computer studies<br/>Compiled Notes for<br/>Northern Province</li> <li>ECDL Advanced Learning<br/>Software</li> <li>Mr B. Mwanza Class<br/>Notes.</li> <li>http://www.bbc.co.uk/bit<br/>esize/standard/computing<br/>/computer_systems</li> </ul> | <ul> <li>Verbal Exposition</li> <li>Recitation</li> <li>Class discussion</li> <li>Group discussion</li> <li>Demonstrations</li> <li>Presentations</li> <li>Case study</li> <li>Interviews</li> <li>Field trip</li> </ul> | <ul> <li>Exercises</li> <li>Homework</li> <li>Assignment</li> <li>Recitation</li> </ul> |
| 3        |           | PRODUCTIVITY TOOLS (DESKTOP<br>PUBLISHING): Manipulatio n of<br>predesigned templates, Colours,<br>Fonts and pictures<br>- newsletters, resumes<br>using templates                                                                          | <ul> <li>Chalk board</li> <li>Overhead projector</li> <li>Personal Computers</li> <li>Computer peripherals</li> <li>Charts</li> <li>Still Images</li> <li>Motion Images (videos)</li> </ul> | <ul> <li>Computer studies</li> <li>Compiled Notes for</li> <li>Northern Province</li> <li>ECDL Advanced Learning</li> <li>Software</li> <li>Mr B. Mwanza Class</li> <li>Notes.</li> </ul>                                                                  | <ul> <li>Verbal Exposition</li> <li>Recitation</li> <li>Class discussion</li> <li>Group discussion</li> <li>Demonstrations</li> <li>Presentations</li> <li>Case study</li> </ul>                                         | <ul> <li>Exercises</li> <li>Homework</li> <li>Assignee</li> <li>Recitation</li> </ul>   |

| 4 | PRODUCTIVITY TOOLS (DESKTOP<br>PUBLISHING): Manipulatio n of<br>predesigned templates, Colours,<br>Fonts and pictures<br>- Edit manipulated<br>templates<br>- Select colours for the<br>outlines and fill of<br>objects from the<br>palette | <ul> <li>Chalk board</li> <li>Overhead projector</li> <li>Personal Computers</li> <li>Computer peripherals</li> <li>Charts</li> <li>Still Images</li> <li>Motion Images (videos)</li> </ul> | <ul> <li>http://www.bbc.co.uk/bit<br/>esize/standard/computin<br/>g/computer_systems</li> <li>Computer studies<br/>Compiled Notes for<br/>Northern Province</li> <li>ECDL Advanced Learning<br/>Software</li> <li>Mr B. Mwanza Class<br/>Notes.</li> <li>http://www.bbc.co.uk/bit<br/>esize/standard/computin<br/>g/computer_systems</li> </ul> | <ul> <li>Interviews</li> <li>Field trip</li> <li>Verbal Exposition</li> <li>Recitation</li> <li>Class discussion</li> <li>Group discussion</li> <li>Demonstrations</li> <li>Presentations</li> <li>Case study</li> <li>Interviews</li> <li>Field trip</li> </ul> | <ul> <li>Exercises</li> <li>Homework</li> <li>Assignment</li> <li>Recitation</li> </ul> |
|---|----------------------------------------------------------------------------------------------------|----------------------------------------------------------------------------------------------------|----------------------------------------------------------------------------------------------------|----------------------------------------------------------------------------------------------------|-----------------------------------------------------------------------------------------|
| 5 | NETWORKS AND THE INTERNET:<br>Networks<br>- Outline the advantages<br>of group working<br>(Include: shared files,<br>applications and<br>printers)                                                                                          | <ul> <li>Chalk board</li> <li>Overhead projector</li> <li>Personal Computers</li> <li>Computer peripherals</li> <li>Charts</li> <li>Still Images</li> <li>Motion Images (videos)</li> </ul> | <ul> <li>Computer studies<br/>Compiled Notes for<br/>Northern Province</li> <li>ECDL Advanced Learning<br/>Software</li> <li>Mr B. Mwanza Class<br/>Notes.</li> <li>http://www.bbc.co.uk/bit<br/>esize/standard/computin<br/>g/computer</li> </ul>                                                                                              | <ul> <li>Verbal Exposition</li> <li>Recitation</li> <li>Class discussion</li> <li>Group discussion</li> <li>Demonstrations</li> <li>Presentations</li> <li>Case study</li> <li>Interviews</li> <li>Field trip</li> </ul>                                         | <ul> <li>Exercises</li> <li>Homework</li> <li>Assignment</li> <li>Recitation</li> </ul> |
| 6 | Mid – Term Tests                                                                                                    | -                                                                                                    | -                                                                                                    | - Case Study                                                                                                    | - Tests                                                                                 |
| 7 | NETWORKS AND THE INTERNET:<br>Networks<br>- Display understanding<br>of the network<br>terminologies (Include:<br>local area network<br>(LAN) and Wide area<br>network (WAN),<br>Personal Area Network                                      | <ul> <li>Chalk board</li> <li>Overhead projector</li> <li>Personal Computers</li> <li>Computer peripherals</li> <li>Charts</li> <li>Still Images</li> <li>Motion Images (videos)</li> </ul> | <ul> <li>Computer studies<br/>Compiled Notes for<br/>Northern Province</li> <li>ECDL Advanced Learning<br/>Software</li> <li>Mr B. Mwanza Class<br/>Notes.</li> <li>http://www.bbc.co.uk/bit<br/>esize/standard/computin<br/>g/computer</li> </ul>                                                                                              | <ul> <li>Verbal Exposition</li> <li>Recitation</li> <li>Class discussion</li> <li>Group discussion</li> <li>Demonstrations</li> <li>Presentations</li> <li>Case study</li> <li>Interviews</li> <li>Field trip</li> </ul>                                         | <ul> <li>Exercises</li> <li>Homework</li> <li>Assignment</li> <li>Recitation</li> </ul> |

| 8  | (PAN), Storage Area<br>Network (SAN),<br>Metropolitan Area<br>Network (MAN), Wi-<br>Fi.).<br>NETWORKS AND THE INTERNET:<br>The Internet<br>- Describe the difference                                                            | <ul> <li>Chalk board</li> <li>Overhead projector</li> <li>Personal Computers</li> <li>Computer peripherals</li> </ul>                                                                       | <ul> <li>Computer studies</li> <li>Compiled Notes for</li> <li>Northern Province</li> <li>ECDL Advanced Learning</li> </ul>                                                                                                    | <ul> <li>Verbal Exposition</li> <li>Recitation</li> <li>Class discussion</li> <li>Group discussion</li> </ul>                                                                                                    | <ul> <li>Exercises</li> <li>Homework</li> <li>Assignment</li> <li>Recitation</li> </ul> |
|----|----------------------------------------------------------------------------------------------------|----------------------------------------------------------------------------------------------------|----------------------------------------------------------------------------------------------------|----------------------------------------------------------------------------------------------------|-----------------------------------------------------------------------------------------|
|    | between an intranet<br>and an extranet<br>- Differentiate between<br>World Wide Web and<br>the internet<br>- Recognise components<br>of a Universal Resource<br>Locator (URL)                                                   | <ul> <li>Computer peripretais</li> <li>Charts</li> <li>Still Images</li> <li>Motion Images (videos)</li> </ul>                                                                              | <ul> <li>ECDL Advanced Learning<br/>Software</li> <li>Mr B. Mwanza Class<br/>Notes.</li> <li>http://www.bbc.co.uk/bit<br/>esize/standard/computin<br/>g/computer</li> </ul>                                                                        | <ul> <li>Group discussion</li> <li>Demonstrations</li> <li>Presentations</li> <li>Case study</li> <li>Interviews</li> <li>Field trip</li> </ul>                                                                          |                                                                                         |
| 9  | NETWORKS AND THE INTERNET:<br>The Internet<br>- Show how to stop a<br>web page from<br>downloading<br>- Illustrate how to<br>refresh, move back<br>and forward<br>- Appreciate various<br>services available on<br>the internet | <ul> <li>Chalk board</li> <li>Overhead projector</li> <li>Personal Computers</li> <li>Computer peripherals</li> <li>Charts</li> <li>Still Images</li> <li>Motion Images (videos)</li> </ul> | <ul> <li>Computer studies<br/>Compiled Notes for<br/>Northern Province</li> <li>ECDL Advanced Learning<br/>Software</li> <li>Mr B. Mwanza Class<br/>Notes.</li> <li>http://www.bbc.co.uk/bit<br/>esize/standard/computin<br/>g/computer</li> </ul> | <ul> <li>Verbal Exposition</li> <li>Recitation</li> <li>Class discussion</li> <li>Group discussion</li> <li>Demonstrations</li> <li>Presentations</li> <li>Case study</li> <li>Interviews</li> <li>Field trip</li> </ul> | <ul> <li>Exercises</li> <li>Homework</li> <li>Assignment</li> <li>Recitation</li> </ul> |
| 10 | MULTIMEDIA FILES: Digitising<br>images<br>- Create digital images<br>using a scanner and or<br>a digital camera<br>- Edit digitised images                                                                                      | <ul> <li>Chalk board</li> <li>Overhead projector</li> <li>Personal Computers</li> <li>Computer peripherals</li> <li>Charts</li> <li>Still Images</li> </ul>                                 | <ul> <li>Computer studies<br/>Compiled Notes for<br/>Northern Province</li> <li>ECDL Advanced Learning<br/>Software</li> </ul>                                                                                                    | <ul> <li>Verbal Exposition</li> <li>Recitation</li> <li>Class discussion</li> <li>Group discussion</li> <li>Demonstrations</li> <li>Presentations</li> </ul>                                                             | <ul><li>Exercises</li><li>Homework</li><li>Assignment</li><li>Recitation</li></ul>      |

|    | - Saving created image                                                                              | - Motion Images (videos)                                                                                                    | <ul> <li>Mr B. Mwanza Class<br/>Notes.</li> <li>http://www.bbc.co.uk/bit<br/>esize/standard/computin<br/>g/computer</li> </ul>                                                                                                    | <ul> <li>Case study</li> <li>Interviews</li> <li>Field trip</li> </ul>                                                                                                    |                                                                                         |
|----|----------------------------------------------------------------------------------------------------|----------------------------------------------------------------------------------------------------|----------------------------------------------------------------------------------------------------|----------------------------------------------------------------------------------------------------|-----------------------------------------------------------------------------------------|
| 11 | MULTIMEDIA FILES: Video and<br>Audio<br>- Record video and audio<br>- Save video and audio<br>files | <ul> <li>Chalk board</li> <li>Overhead projector</li> <li>Personal Computers</li> <li>Computer peripherals</li> <li>Charts</li> <li>Still Images</li> <li>Motion Images (videos)</li> </ul> | <ul> <li>Computer studies</li> <li>Compiled Notes for</li> <li>Northern Province</li> <li>ECDL Advanced Learning</li> <li>Software</li> <li>Mr B. Mwanza Class</li> <li>Notes.</li> <li>http://www.bbc.co.uk/bit</li> <li>esize/standard/computin</li> <li>g/computer</li> </ul> | <ul> <li>Verbal Exposition</li> <li>Recitation</li> <li>Class discussion</li> <li>Group discussion</li> <li>Demonstrations</li> <li>Presentations</li> <li>Case study</li> <li>Interviews</li> <li>Field trip</li> </ul> | <ul> <li>Exercises</li> <li>Homework</li> <li>Assignment</li> <li>Recitation</li> </ul> |
| 12 | End of Term Tests                                                                                   | -                                                                                                    | -                                                                                                    | - Case Study                                                                                                    | - Tests                                                                                 |
| 13 | End of Term Tests                                                                                   | -                                                                                                    | -                                                                                                    | - Case Study                                                                                                    | - Tests                                                                                 |

## <u>TERM 3</u>

# Revision/Exams and Preparation

#### **GRADE 8 COMPUTER STUDIES SCOPE AND SEQUENCES**

| ТОРІС                            | CONTENT                                                                                 |
|----------------------------------|-----------------------------------------------------------------------------------------|
| Introduction to Computer Studies | - Peripheral devices                                                                    |
|                                  | <ul> <li>Input-process-output operations</li> </ul>                                     |
| Basic Operations                 | <ul> <li>Determine how to shut down an unresponsive computer</li> </ul>                 |
|                                  | <ul> <li>Determine why usernames and passwords are used on computers</li> </ul>         |
|                                  | - Identify and apply safety procedures, such as antivirus scans and virus checks in     |
|                                  | maintaining data integrity                                                              |
|                                  | <ul> <li>Know how to check the ID number for a software product</li> </ul>              |
|                                  | <ul> <li>Define the terms freeware, shareware and end-user licence agreement</li> </ul> |
|                                  | - Compare the relationship between different measures of storage media                  |
|                                  | capacities                                                                              |
| Generic Application Software     | Word processing                                                                         |
|                                  | - Keyboard skills                                                                       |
|                                  | <ul> <li>Document setup and layout</li> </ul>                                           |
|                                  | - Search and replace                                                                    |
|                                  | <ul> <li>Copying text from other document windows</li> </ul>                            |
|                                  | - Pagination                                                                            |
|                                  | - Page formatting                                                                       |
|                                  | - Finding and file retrieval                                                            |
|                                  | Spreadsheet                                                                             |
|                                  | <ul> <li>Amending a spread sheet</li> </ul>                                             |
|                                  | - Formatting cells                                                                      |
|                                  | - Sorting data                                                                          |
|                                  | - Entering and applying formula                                                         |

|                                                          | - Charts                                                        |
|----------------------------------------------------------|-----------------------------------------------------------------|
|                                                          | Publishing and Presentation                                     |
|                                                          | - Charts, Diagrams and pictures                                 |
|                                                          | - Text wrapping                                                 |
|                                                          | - Importing Text                                                |
|                                                          | - Manipulation of pre-designed templates                        |
|                                                          | - Colours and Fonts                                             |
| Networks and the Internet                                | <ul> <li>Outline the advantages of group working</li> </ul>     |
|                                                          | <ul> <li>Understanding of the network terminologies.</li> </ul> |
|                                                          | - The intranet and an extranet                                  |
|                                                          | - The World Wide Web and the internet                           |
|                                                          | - Components of Universal Resource Locator                      |
|                                                          | - (URL)                                                         |
|                                                          | <ul> <li>Stopping a web page from downloading</li> </ul>        |
|                                                          | <ul> <li>Refreshing, move back and forward</li> </ul>           |
|                                                          | - Services available on the Internet.                           |
| Systems and Communications                               | - Digitising images                                             |
|                                                          | - Video and Audio                                               |
| Computer Application                                     | - Household appliances                                          |
|                                                          | - Computer based learning (CBL)                                 |
|                                                          | <ul> <li>Computers in banking and e-commerce</li> </ul>         |
|                                                          | - Point of Sale                                                 |
|                                                          | <ul> <li>Magnetic cards and smart cards</li> </ul>              |
| Social and Economic Implications of the use of Computers | - Unresponsive computer                                         |
|                                                          | - Security and Viruses                                          |
|                                                          | - Copyright                                                     |
|                                                          | - Storage media                                                 |